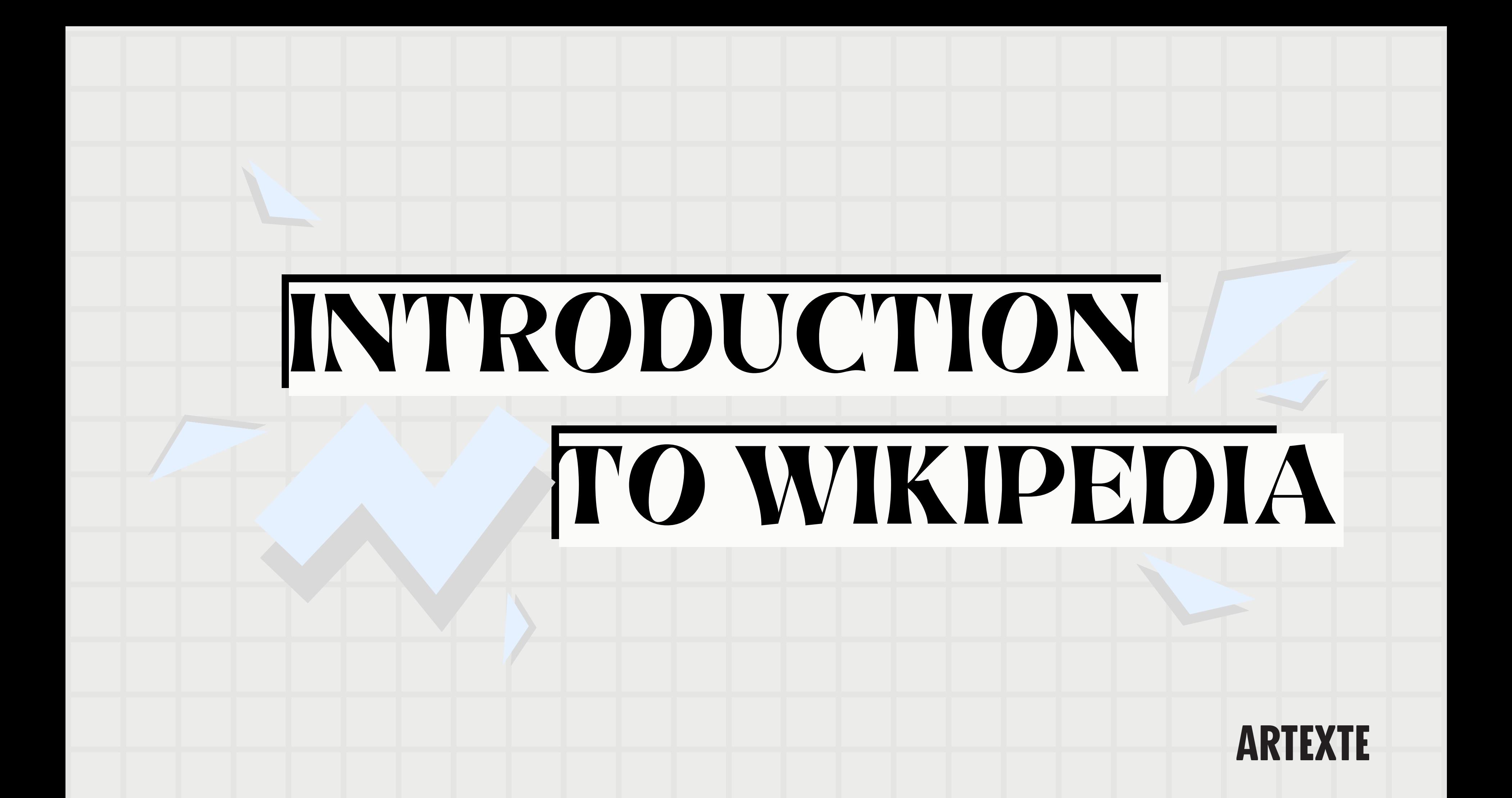

## PRESENTATION OUTLINE

- Wikimedia overview
- Five Pillars of Wikipedia
- Editing an article
- Adding a reference
- Adding an image
- Wikipedia behind the scenes
- Useful resources

# WIKIMEDIA FOUNDATION

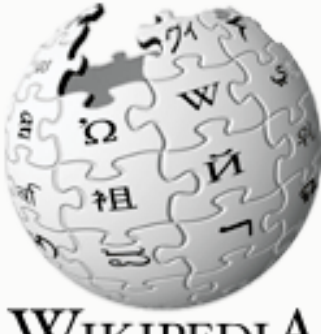

 $\underset{\mathit{The Free Encyclopedia}}{\textbf{WIKIPEDIA}}$ 

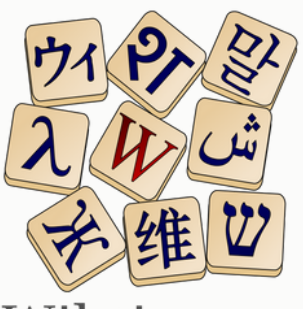

Wiktionary<br>The free dictionary

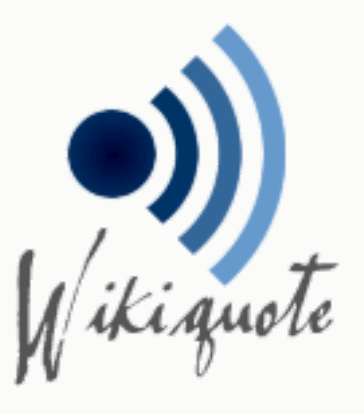

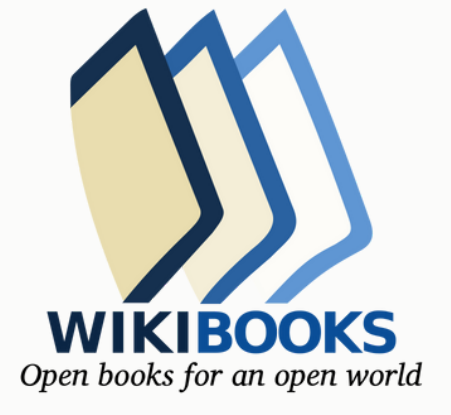

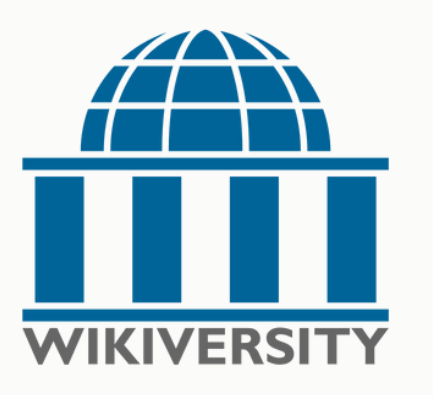

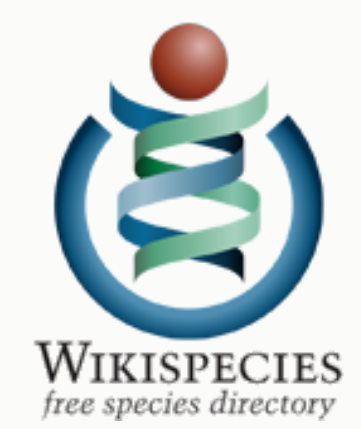

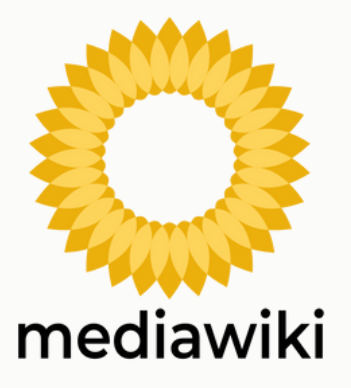

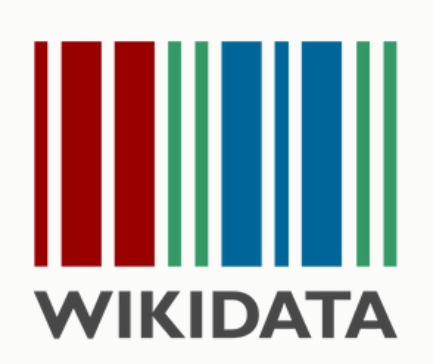

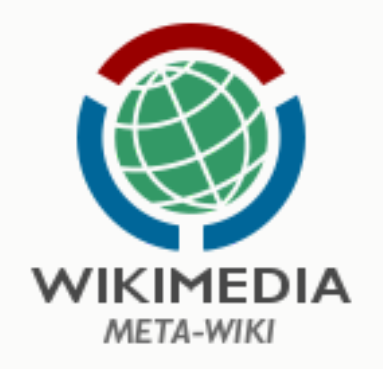

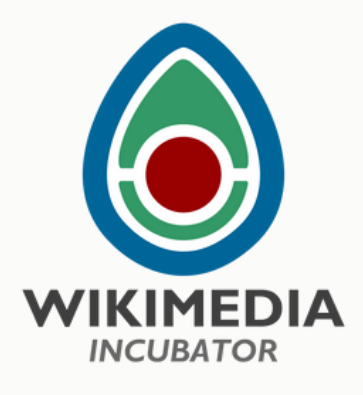

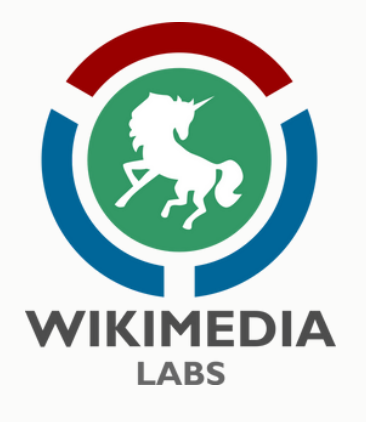

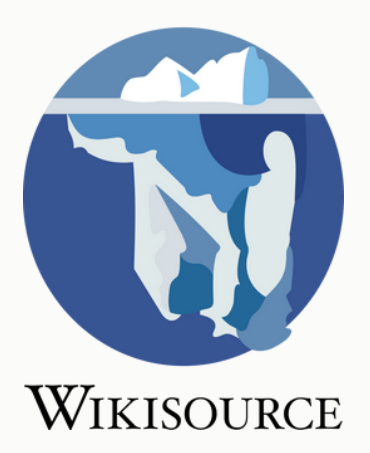

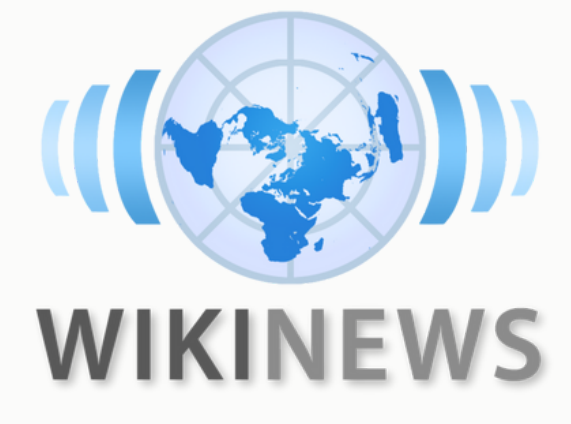

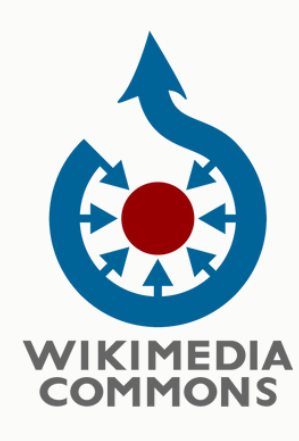

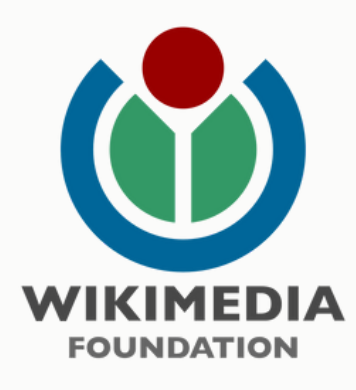

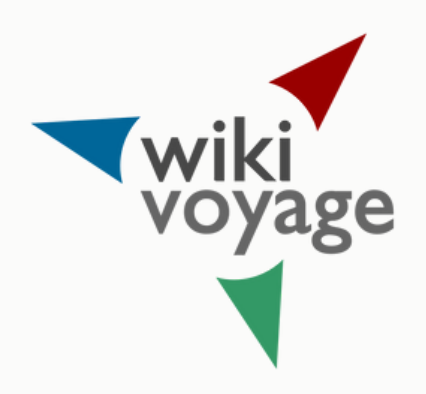

- Wikipedia is an encyclopedia
- Wikipedia is written from a neutral point of view
- Wikipedia is free content that anyone can use, edit, and distribute
- Wikipedia's editors should treat each other with respect and civility
- Wikipedia has no firm rules there are policies and guidelines.

\*Learn more on the Five [Pillars](https://en.wikipedia.org/wiki/Wikipedia:Five_pillars) here.

.

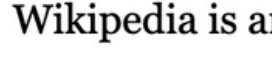

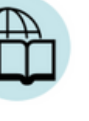

Wikipedia combines many features of general and specialized encyclopedias, almanacs, and gazetteers. Wikipedia is not a soapbox, an advertising platform, a vanity press, an experiment in anarchy or democracy, an indiscriminate collection of i nor a web directory. It is not a dictionary, a newspaper, nor a collection of source documents, although some of its fellow Wikimedia projects are.

## Wikipedia is written from a neutral point of view

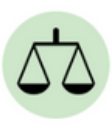

We strive for articles in an impartial tone that document and explain major points of view, giving due weight for their prominence. We avoid advocacy, and we characterize information and issues rather than debate them. In some areas there may be just one wellrecognized point of view; in others, we describe multiple points of view, presenting each accurately and in context rather than as "the truth" or "the best view". All articles must strive for verifiable accuracy, citing reliable, authoritative sources, especially when the topic is controversial or is about a living person. Editors' personal experiences, interpretations, or opinions do not belong on Wikipedia.

## Wikipedia is free content that anyone can use, edit, and distribute

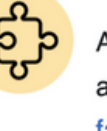

All editors freely license their work to the public, and no editor owns an article - any contributions can and may be mercilessly edited and redistributed. Respect copyright laws and never plagiarize from any sources. Borrowing non-free media is sometimes allowed as fair use, but strive to find free alternatives first.

## Wikipedia's editors should treat each other with respect and civility

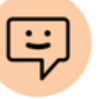

Respect your fellow Wikipedians, even when you disagree. Apply Wikipedia etiquette, and do not engage in personal attacks. Seek consensus, avoid edit wars, and never disrupt Wikipedia to illustrate a point. Act in good faith, and assume good faith on the part of others. Be open and welcoming to newcomers. Should conflicts arise, discuss them calmly on the appropriate talk pages, follow dispute resolution procedures, and consider that there are 6,627,712 other articles on the English Wikipedia to improve and discuss.

## Wikipedia has no firm rules

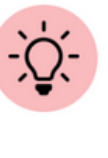

Wikipedia has policies and guidelines, but they are not carved in stone; their content and interpretation can evolve over time. The principles and spirit matter more than literal wording, and sometimes improving Wikipedia requires making exceptions. Be bold, but not reckless, in updating articles. And do not agonize over making mistakes: they can be corrected easily because (almost) every past version of each article is saved.

## FOUNDING PILLARS OF WIKIPÉDIA

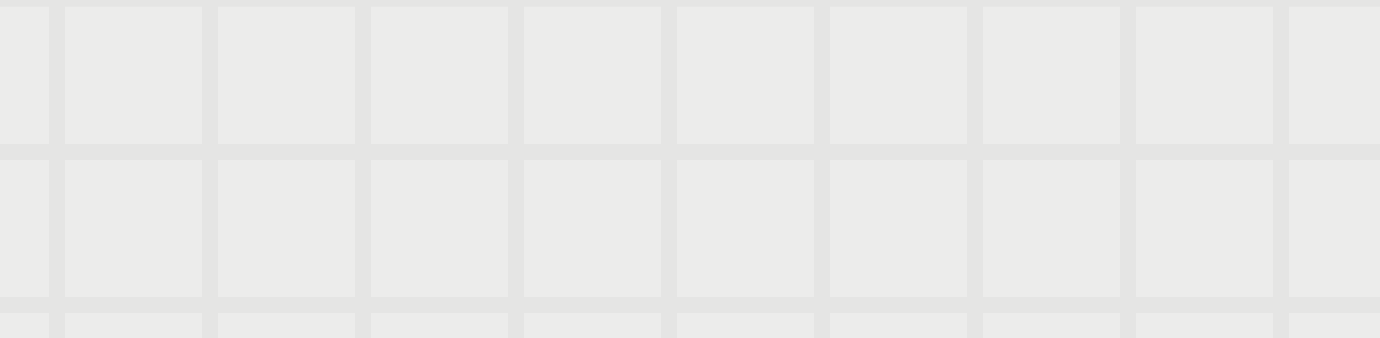

## Wikipedia is an encyclopedia

## I WIKIPEDIA PAGE

WIKIPEDIA

Q Search Wikipedia

## ● 局 珠 ▲ >

Tools [hide]

#### Main menu [hide]

Main page Contents

Current events

Random article

**About Wikipedia** 

Contact us

Donate

Switch to old look

Contribute

Help

Learn to edit

**Community portal** 

**Recent changes** 

**Upload file** 

Languages

On this Wikipedia the language links are at the top of the page across from the article title. Go to

Contents [hide]

(Top)

Artistic approach

 $\vee$  Artworks Christ Pantocrator series (2017-) Authentique series (2017-) References

**External links** 

## Moridja Kitenge Banza

#### Article Talk

From Wikipedia, the free encyclopedia

Moridja Kitenge Banza is a visual artist born in Kinshasa, Congo in 1980. He currently<sup>[when7</sup>] lives and works in Montreal, Quebec. His artworks employ a variety of media including drawing, painting, photography and installation.<sup>[1]</sup>

He graduated from the Académie des beaux-arts de Kinshasa and l'École supérieure des beaux-arts de Nantes Métropole.<sup>[2]</sup> In 2010, Moridia Kitenge Banza was awarded the first prize at the Biennale of Contemporary African Art, DAK'ART in Sénégal. He was among the winners of the 2020 Sobey Art Award.<sup>[3][4]</sup> His work is represented by Hugues Charbonneau Art Gallery in Montréal.<sup>[5]</sup>

#### Artistic approach  $[edit]$

Banza's artistique practice extends to a variety of media including painting, photography, film, drawing, collage, installation and performance. This diversity also reflects the plurality of identities of the artists himself. His work uses different artistic strategies of staging, appropriation and irony to critically approach issues around memory, culture and history.<sup>[6]</sup>

#### Artworks [edit]

The artworks of Banza are represented in various collections including the National Gallery of Canada, the Montréal Museum of Fine Arts, the Art Gallery of Ontario, as well as several corporate art collections including the TD Bank Corporate Art Collection and the Bank of Montréal Collection.<sup>[7][5]</sup>

#### Christ Pantocrator series (2017-) [edit]

The Christ Pantocrator work forms a series of paintings that superimpose representations of African masks over images of Byzantine Christian iconography of Christ Pantocrator. Through this work, Kitenge Banza combines traditional religious aspects of Congolese beliefs with Christianity.<sup>[8]</sup> The paintings in the series divert the sacred symbols to reveal the colonial process that led to the theft of African ritual objects by Western museums, as well as the exploitation of these objects in the context of modern art.<sup>[6]</sup>

#### Authentique series (2017-) [edit]

The photographs in the series Authentique feature the artist staging himself in his Montréal backyard, with works in the Christ Pantocrator series decorated with colored wax fabric.

Critical interpretation of these compositions have viewed this series as a commentary on the complex cultural identities in which immigrant populations must navigate, as well as a critical look at contemporary and historical representations of African identity.<sup>[6]</sup>

#### References [edit]

- 1. ^ Government of Canada, Canadian Heritage. "Artists in Canada" & app.pch.gc.ca. Retrieved 2021-02-26.
- 2. ^ "Moridja Kitenge Banza I OBORO" & www.oboro.net. Retrieved 2021-02-26.
- 3. ^ "Sobey Art Award 2020 Quebec" (2. www.gallery.ca. Retrieved 2021-02-26.
- 4. ^ "Amid COVID-19, Sobey Art Award to give \$25K to each longlisted artist I CBC News" & CBC. Retrieved 2021-02-26.
- 5. A a b "Moridja Kitenge Banza" (2. Galerie Hugues Charbonneau. Retrieved 2021-02-26.
- 6. ^ a b c Dubois, Anne-Marie (2019). "Moridja Kitenge Banza" & Esse Arts + Opinions (in French) (97): 84-87. ISSN 0831-859X & .
- 7. ^ "Coup double pour Moridja Kitenge Banza" & La Presse (in French). 2020-10-28. Retrieved 2021-02-26.
- 8. ^ Mbongo., Horcelie Sinda Wa (2021-01-21). "Moridja Kitenge Banza Top Contemporary Art Stories I" L". MoMAA I African Modern Online Art Gallery & Lifestyle. Retrieved 2021-02-26.

#### External links [edit]

#### · Official website &

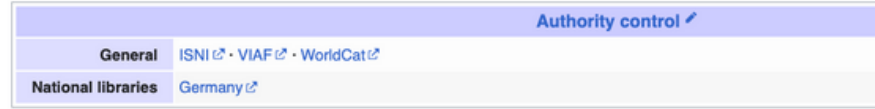

Actions Move Moridja Kitenge Banza General Kinshasa, Congo

[hide]

 $\overline{X}_{A}$  2 languages  $\sim$ 

Read Edit View history

Education Académie des beaux-arts de Kinshasa ; École supérieure des beaux-arts de Nantes Métropole Awards Sobey Art Award

Born

1980

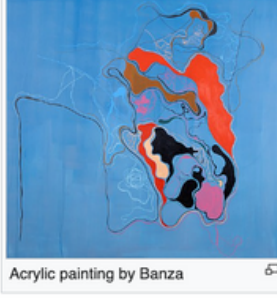

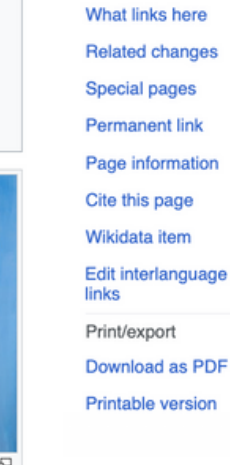

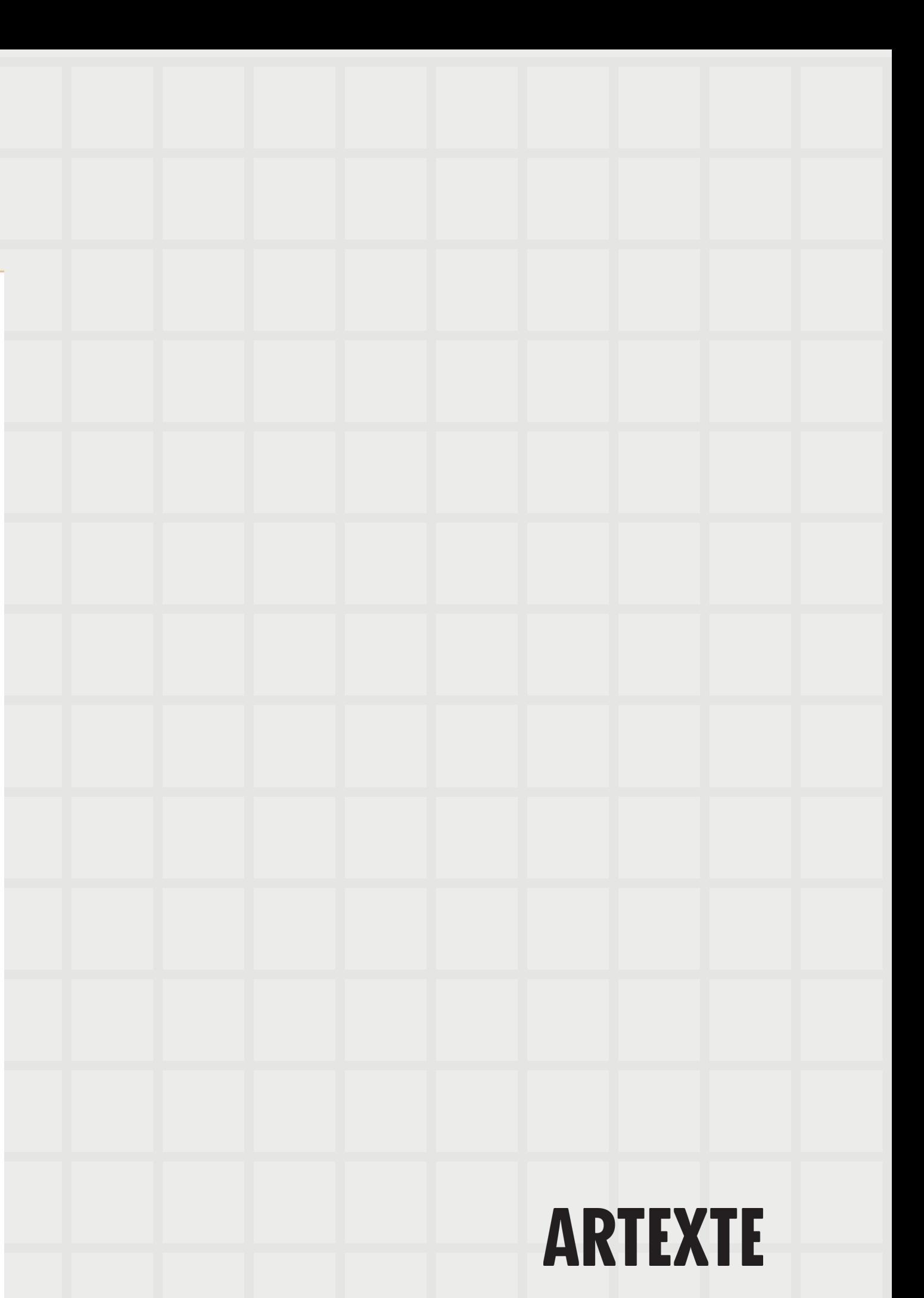

## **Significant and sustained coverage**

"A topic is presumed to be suitable for a stand-alone article or list when it has **received significant coverage** (addresses the topic directly and in detail) in reliable [sources](https://en.wikipedia.org/wiki/Wikipedia:Reliable_sources) that are independent of the subject"

More information on <u>notability [guidelines](https://en.wikipedia.org/wiki/Wikipedia:Notability)</u> Notability [guidelines](https://en.wikipedia.org/wiki/Wikipedia:Notability_(people)#Creative_professionals) for artists

# ARTEXTE

## NOTABILITY GUIDELINES

## **Sources**

"Articles should be based on reliable, [independent](https://en.wikipedia.org/wiki/Wikipedia:Independent_sources), published sources with a reputation for fact-checking and accuracy.

- Blogs
- Tabloids
- Social media

More information on reliable [sources](https://en.wikipedia.org/wiki/Wikipedia:Reliable_sources)

This means that we publish the opinions only of **reliable authors**, and not the opinions of Wikipedians who have read and interpreted primary source material for themselves."

- Books • Periodicals (magazines, • Scholarly articles Government websites **Reliable:**
- 

## NOTABILITY GUIDELINES

- newspapers, etc.)
- 

# **Unreliable:**

## ICONFLICT OF INTEREST

"Conflict of interest (COI) editing involves contributing to [Wikipedia](https://en.wikipedia.org/wiki/Wikipedia) about yourself, family, friends, clients, employers, or your financial and other relationships."

"Editors with a COI, including paid [editors](https://en.wikipedia.org/wiki/Wikipedia:PAY), are expected to [disclose](https://en.wikipedia.org/wiki/Wikipedia:Conflict_of_interest#howtodisclose) it whenever they seek to change an affected article's content."

More information on conflict of [interest](https://en.wikipedia.org/wiki/Wikipedia:Conflict_of_interest)

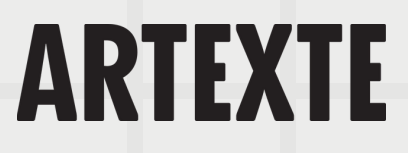

## **ICREATE AN ACCOUNT**

- Select Create account
- Create a username and a password
- · It is not advised to use your real name as a username
- If you do not create an account, your IP address will be visible in the revision history of the article.

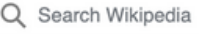

## Create account

#### Username (help me choose Enter your username

You should choose a username that is different from your real name, as usernames are public and cannot be made private later.

Password

Enter a password

It is recommended to use a unique password that you are not using on any other website.

#### Confirm password

Enter password again

Email address (recommended)

Enter your email address

Email is required to recover your account if you lose your password.

To protect the wiki against automated account creation, we kindly ask you to enter the words that appear below in the box (more info):

**CAPTCHA Security check** 

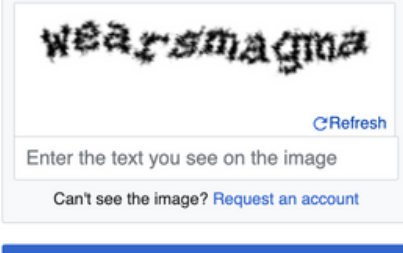

**Create your account** 

Create account Log in ...

Wikipedia is made by people like you.

1,139,011,247

edits

6,628,110

articles

22

129,101

recent contributors

## ARTICLES ON ARTISTS (OR CURATORS)

## **Examples :**

- o [Camille](https://en.wikipedia.org/wiki/Camille_Turner) Turner, [Gaëtane](https://fr.wikipedia.org/wiki/Ga%C3%ABtane_Verna) Verna, [Deanna](https://en.wikipedia.org/wiki/Deanna_Bowen) Bowen **Section suggestions:**
	- Biography (early life, career and education)
	- Exhibitions and performances (highlight important exhibitions and performances)
	- Works (Highlight major artworks by the artist)
	- Awards (List of awards)
	- Further reading (publications about the artist)
	- External links (artists' website or social media)
	- $\circ$  References (list of all the works cited in the article)

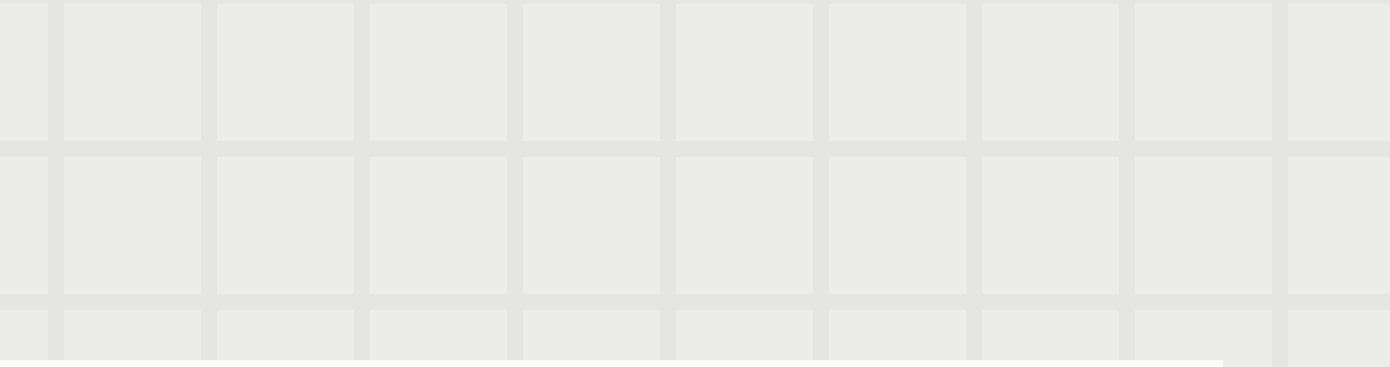

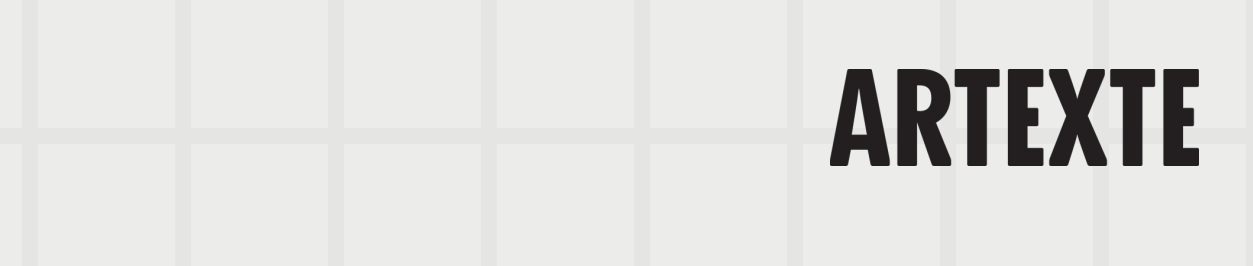

## **ARTIST PAGE (OR CURATOR)**

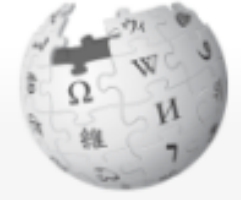

WIKIPEDIA The Free Encyclopedia

#### Main page

Contents **Current events** Random article About Wikipedia Contact us Donate

#### Contribute

Help Learn to edit

Community portal **Recent changes Upload file** 

#### Tools

What links here Related changes Special pages Permanent link Page information Cite this page Wikidata item

Print/export

## **Camille Turner**

From Wikipedia, the free encyclopedia

Camille Turner (born 11 March 1960) is a Canadian media and performance artist, curator, and educator. She has exhibited nationally and internationally, particularly concerning the subject of Canadian Identity.<sup>[1]</sup>

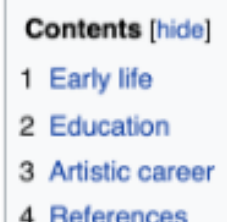

Article Talk

## Early life [edit]

Born in Kingston, Jamaica, Turner immigrated to Canada when she was nine, first to Sarnia, and then Hamilton, Ontario.<sup>[2]</sup> Her childhood experience of living in Canada was marked by a feeling of otherness; other children's racial taunts created a sense that she didn't belong. Turner has said, "no matter how long I live in Canada, no matter that I've lived here most of my life, when will I ever be Canadian? The feeling of otherness is so common."<sup>[2]</sup> Simultaneously, Canada was the place where she and her mother and sister became reunited with her father, a boilermaker who made his living working in Hamilton's steel industry.<sup>[3]</sup> Turner notes, "for me, my father was always somewhere else. And so home was always this mythical place that was going to happen when he would get settled. Then he would send for us, and we would be a family together. That's why a lot of the work that I do is about belonging and home, because it has always been this thing that was out

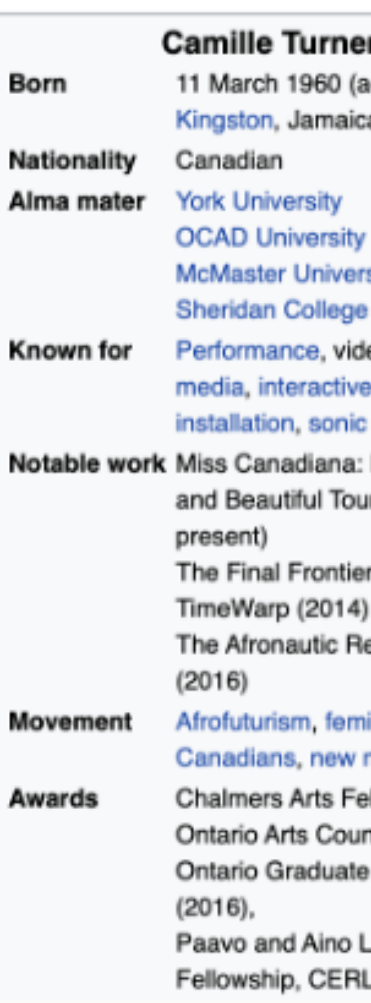

Search Wikipedia

Read Edit View history

Δ

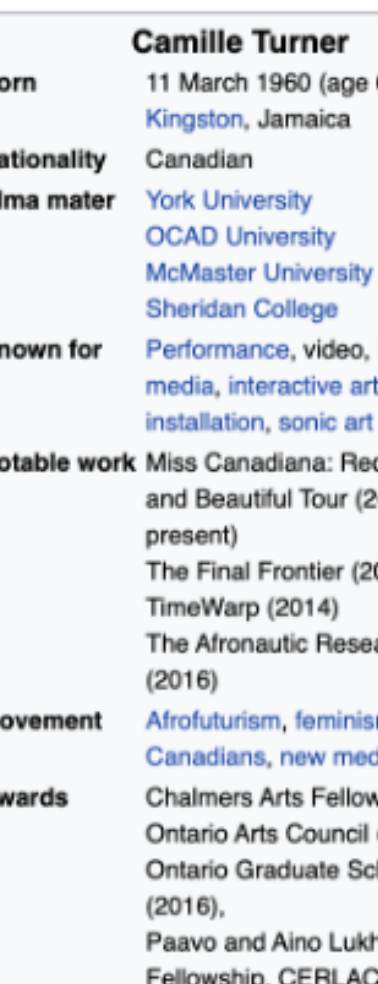

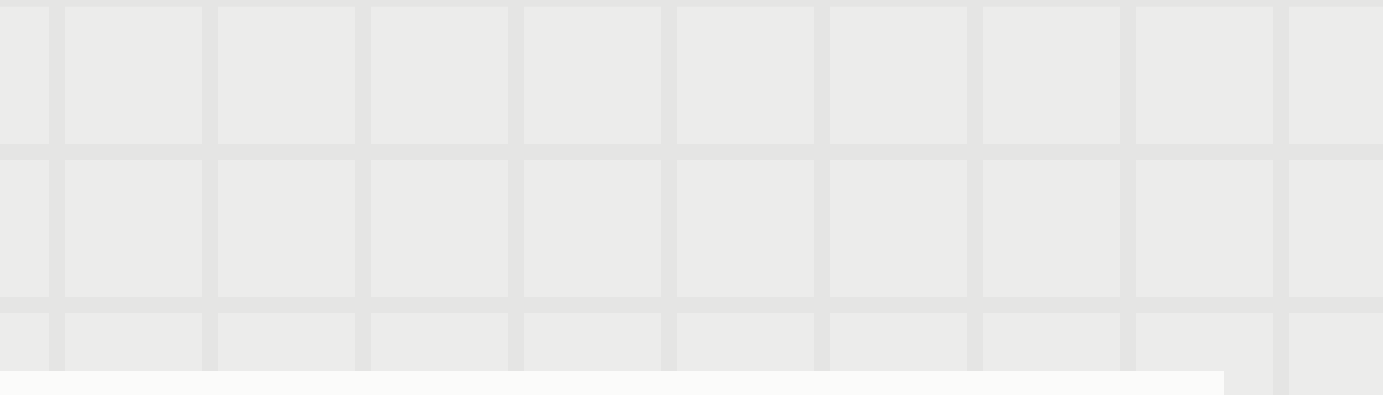

#### A Not logged in Talk Contributions Create account Log in

 $\alpha$ 

60)

new

d. White.  $002 -$ 

007) arch Lab

m, Black dia art

vship,  $(2013)$ , holarship

hari **AC York** 

## **ARTIST PAGE (OR CURATOR)**

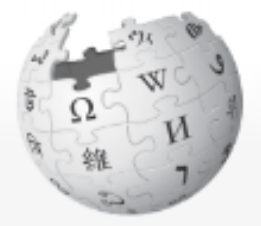

WIKIPEDIA The Free Encyclopedia

#### Main page

Contents **Current events** Random article About Wikipedia Contact us Donate

#### Contribute

Help Learn to edit Community portal Recent changes **Upload file** 

#### Tools

What links here **Related changes** Special pages **Permanent link** Page information Cite this page Wikidata item

Photograph for a contract of

## Deanna Bowen

From Wikipedia, the free encyclopedia

Article Talk

3

4

#### Concordia University's Studio Arts Dept. @

Deanna Bowen (born November 5, 1969) is an interdisciplinary artist whose practice includes films, video installations, performances, drawing, sculpture and photography. Her work addresses issues of trauma and memory through an investigation of personal and official histories related to American slavery, migration, the Civil Rights Movement and the Ku Klux Klan.<sup>[1]</sup> Bowen is a dual citizen of the US and Canada. She lives and works in Montreal.

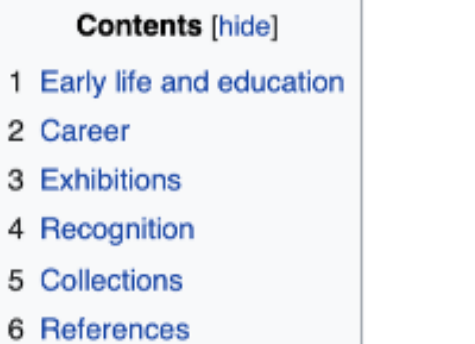

## Early life and education [edit]

Bowen was born in Oakland, California.<sup>[2]</sup>

Bowen is the descendant of African Americans who migrated north to Canada from Alabama and Kentucky (via Oklahoma and Kansas) in the early twentieth century. In 1909, her great-grandnarents helped to found Amber Valley, one of four Black

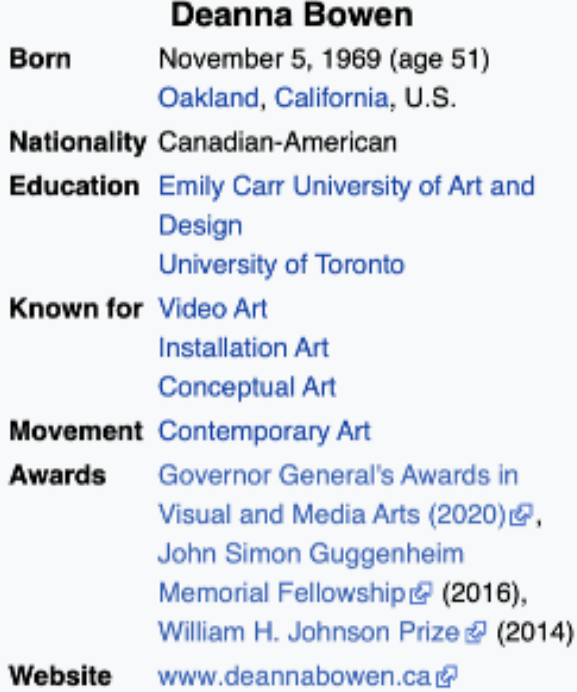

## A Not logged in Talk Contributions Create account Log in

Edit View history Read

Search Wikipedia

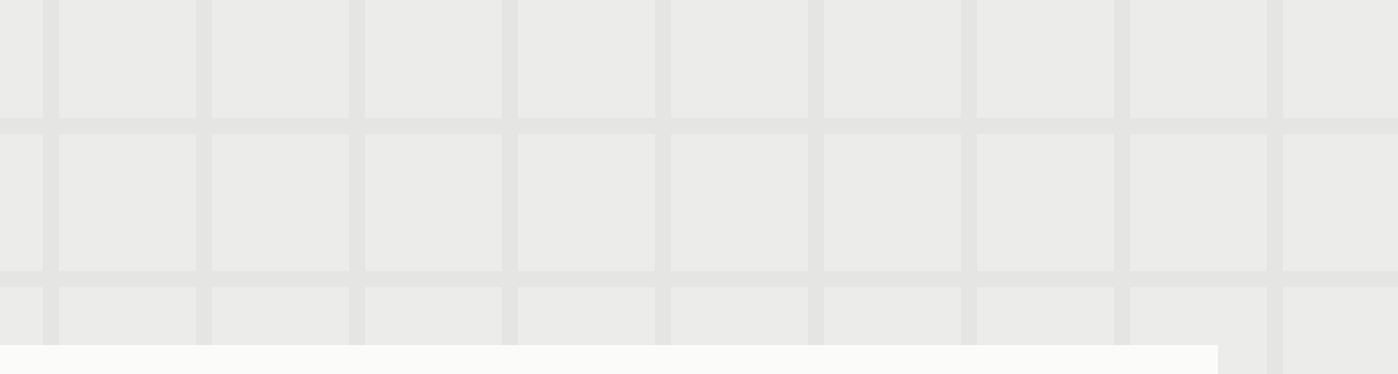

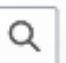

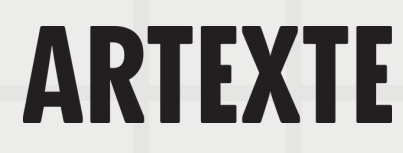

## **ARTIST PAGE (OR CURATOR)**

Currently no article exists in English

= Great opportunity to translate from **French to English** 

## Gaëtane Verna

← Pour les articles homonymes, voir Verna.

Gaëtane Verna est née en 1965 à Kinshasa en République démocratique du Congo de parents haïtiens. Elle est une conservatrice de musée canadienne.

#### Sommaire [masquer]

- 1 Biographie 2 Récompenses
- 3 Ouvrages
- 4 Références
- 5 Liens externes

#### Biographie [modifier | modifier le code]

Gaëtane Verna est directrice du Power Plant Contemporary Art Gallery à Toronto depuis mars 2012<sup>1</sup>. Elle est titulaire d'une maîtrise et d'un DEA de l'Université Paris I Panthéon Sorbonne ainsi que d'un diplôme international en administration et conservation du patrimoine de l'École nationale du patrimoine de Paris. Gaëtane Verna a enseigné au Département d'histoire de l'art de l'Université Bishop's à Sherbrooke ainsi qu'à l'Université du Québec à Montréal<sup>2</sup>.

De 1998 à 2006, elle occupe le poste de conservatrice à la Galerie Foreman de l'Université Bishop's où elle organise de nombreuses expositions d'artistes du Canada et de l'étranger<sup>3</sup>. Elle est directrice générale et conservatrice en chef du Musée d'art de Joliette de 2006 à 2012. Parmi les artistes avec qui elle collabore depuis 1998 figurent Terry Adkins, John Akomfrah, Vasco Araújo, Fiona Banner, Ydessa Hendeles, Alfredo Jaar, Luis Jacob, Kimsooja, Yam Lau, Oswaldo Maciá, Javier Tellez, Denyse Thomasos, Bill Viola, Young-Hae Chang Heavy Industries et Franz Erhard Walther.

Gaëtane Verna est présidente du conseil d'administration du Toronto Arts Council. Elle est membre du Conseil des arts de Montréal ainsi que la Présidente des arts visuels depuis 2006. En 2010, elle préside le jury du Prix Ozias-Leduc<sup>4</sup>. En 2017, elle est nommée Chevalier de l'ordre des arts et des lettres par le Service culturel de l'Ambassade de France au Canada pour mettre en lumière et reconnaître sa contribution significative à l'avancement des arts en France et dans le monde

#### Récompenses [modifier | modifier le code]

• 2018 : Chevalier de l'ordre des arts et des lettres

### **Ouvrages** [modifier I modifier le code ]

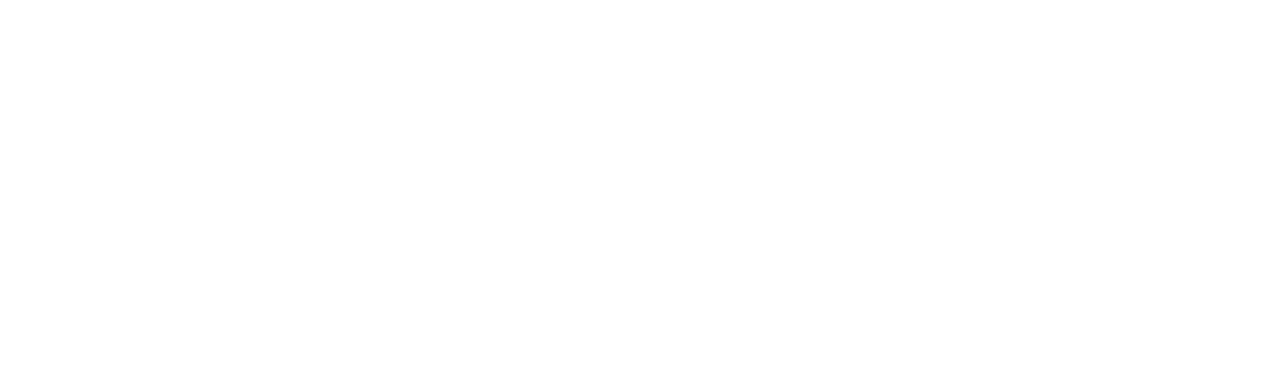

#### Gaëtane Verna

#### Une illustration sous licence libre serait la bienvenue

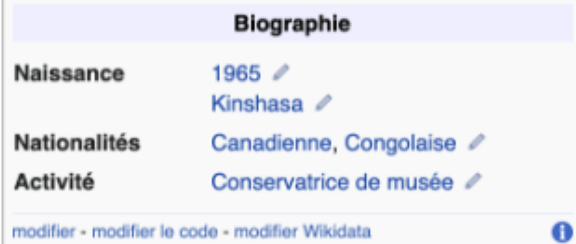

• Gaëtane Verna, Rossitza Daskalova, Makiko Hara, Nadeau, Maria Z. Brendel et Valérie Rousseau, Espaces suspendus, 2001-2002, 2001-2002, Davels: Thileast Angles Davelsend, Address Okklings: Filmsond, Okki, Misser Fassering, J. Say 114 an

## POSSIBLE CONTRIBUTIONS

- Add references
- Add or update information
- Add an image to illustrate the article
- Add internal links to other articles

## **Edit an existing article**

## **Create a new article**

- Translate an article from English to French and vice versa
- Start a new article draft in your Sandbox

**Perfect way to discover editing in Wikipedia!**

**Communication** 

Click on the tab labeled "**Edit**" located at the top right hand corner of the article you wish to edit

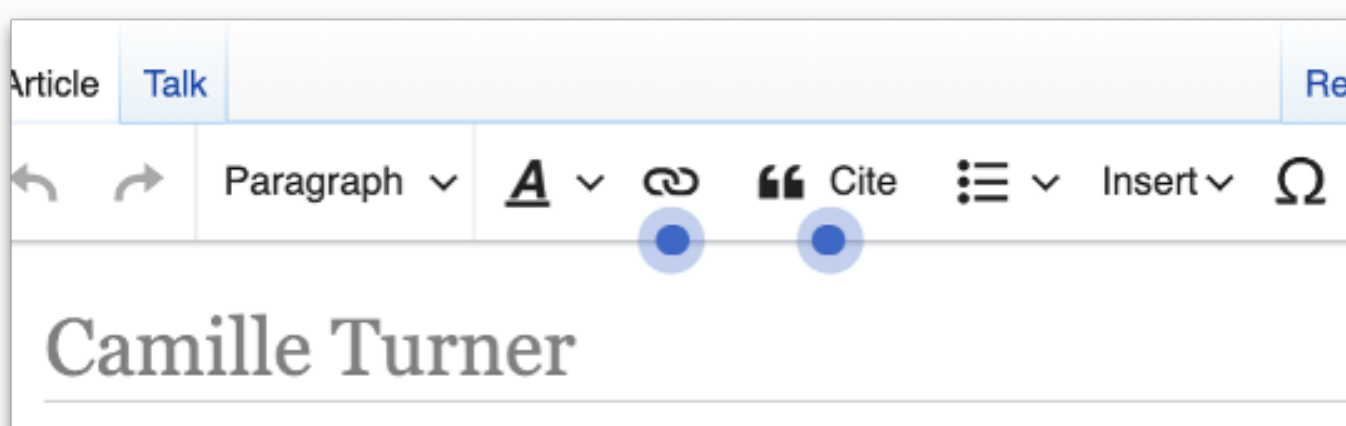

**L** Use dmy dates

Camille Turner (born 11 March 1960) is a Canadian media and perfo curator, and educator. She has exhibited nationally and international concerning the subject of Canadian Identity.<sup>[1]</sup>

## Early life

Born in Kingston, Jamaica, Turner immigrated to Canada when she was nine, first to Sarnia, and then Hamilton, Ontario.<sup>[2]</sup> Her childhood experience of living in Canada was marked by a feeling of otherness; other children's racial taunts created a sense that she didn't belong. Turner has said, "no matter how long I live in Canada, no matter that I've lived here most of my life, when will I ever be Canadian? The feeling of otherness is so common."<sup>[2]</sup> Simultaneously, Canada was the place where she and her mother and sister

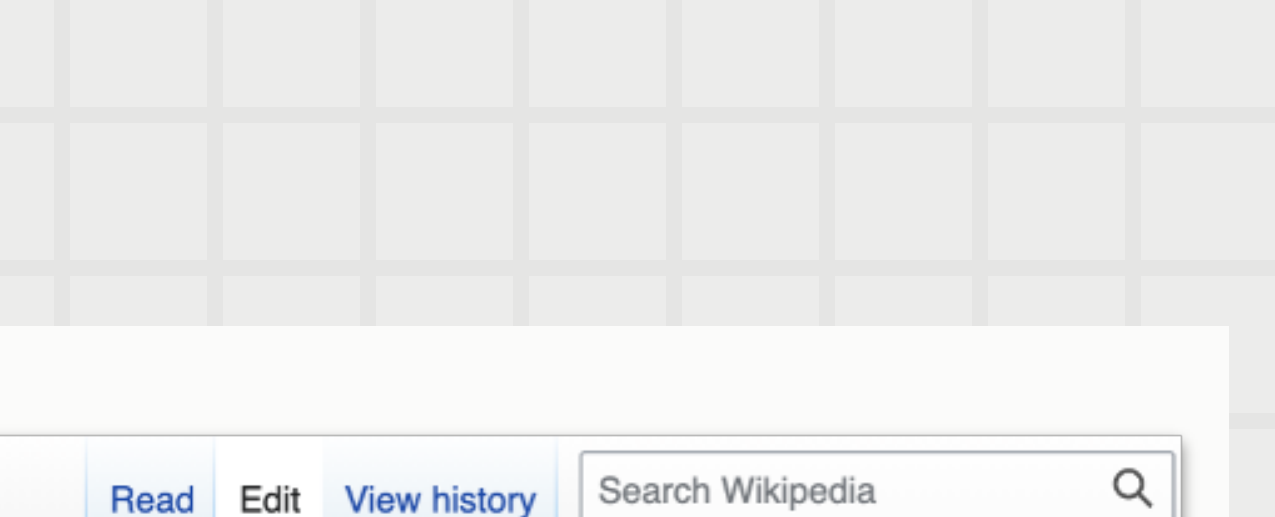

 $\mathbf{A}$   $\equiv$ 

 $\ddot{\text{?}}$ 

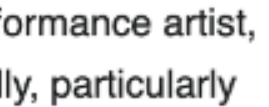

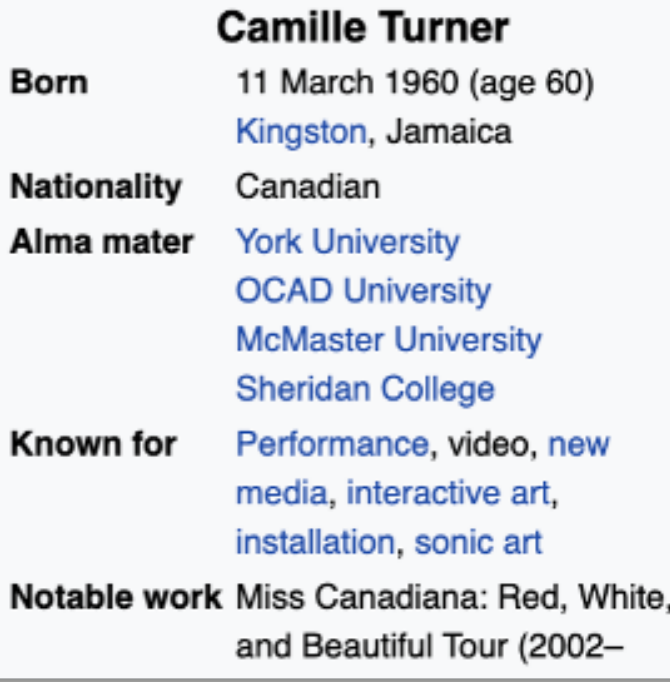

 $\checkmark$ 

# ARTEXTE

**Publish changes.** 

## HOW TO EDIT AND ARTICLE

- Select cite on the toolbar at the top of the page.
- Select the type of source you are citing.
- Enter the information in the required fields and a citation will be created automatically.

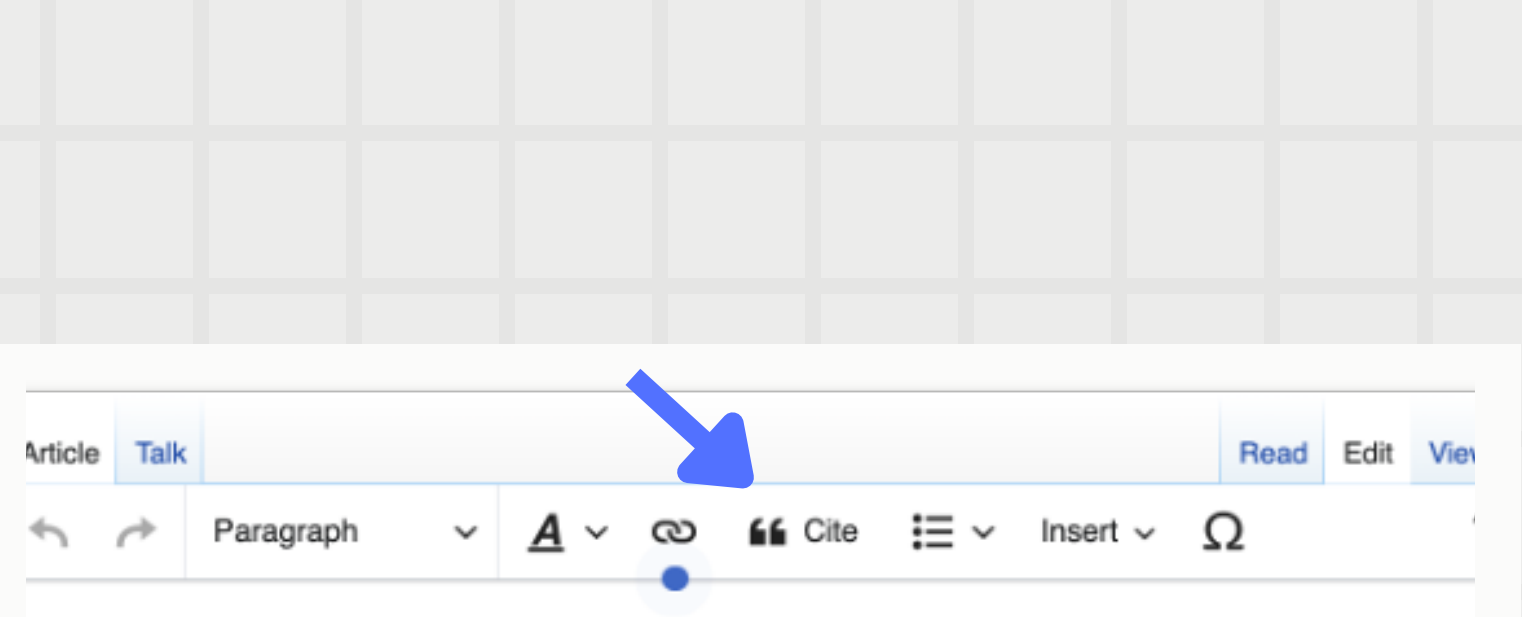

## Camille Turner

Use dmy dates

Camille Turner (born 11 March 1960) is a Canadian media and performance artist, curator, and educator. She has exhibited nationally and internationally, particularly concerning the subject of Canadian Identity.<sup>[1]</sup>

## Early life

Born in Kingston, Hamilton, Ontario.  $\times$ Automatic **Website I** News **A** Basic form

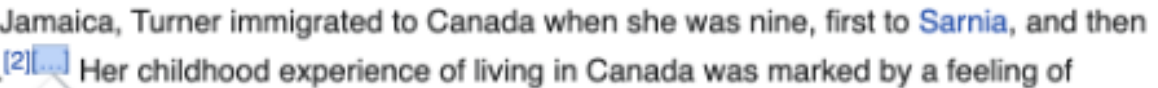

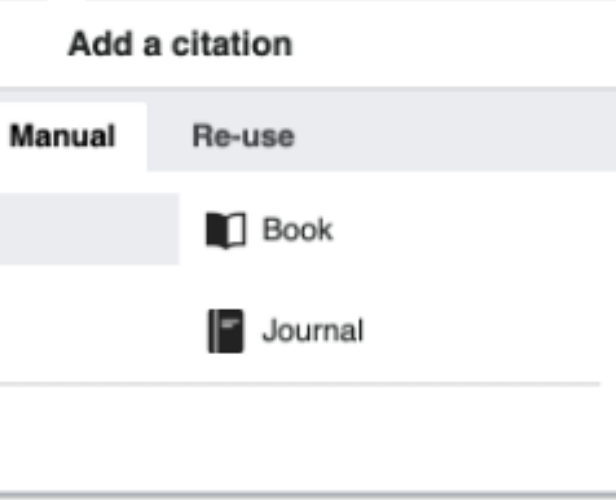

he didn't belong. Turner has said, "no most of my life, when will I ever be heously, Canada was the place where she oilermaker who made his living working in is always somewhere else. And so home he would get settled. Then he would it of the work that I do is about belonging there.<sup>[2]</sup>

Turner is a graduate of the Ontario College of Art, and has also attended McMaster University and

# ARTEXTE

In accordance with Wikipedia's verification policy all new information added to a page must be accompanied by references.

# ADD A REFERENCE

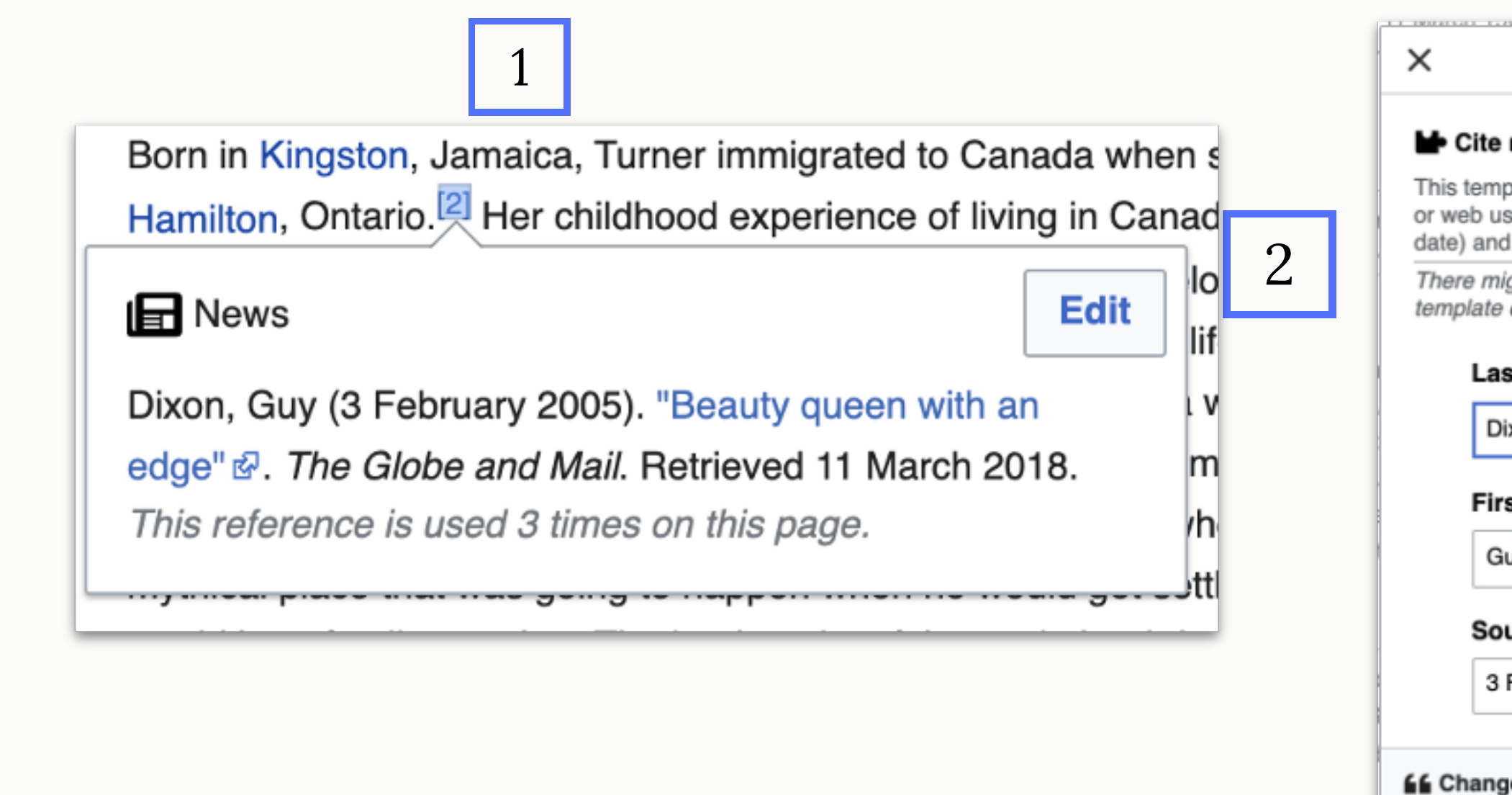

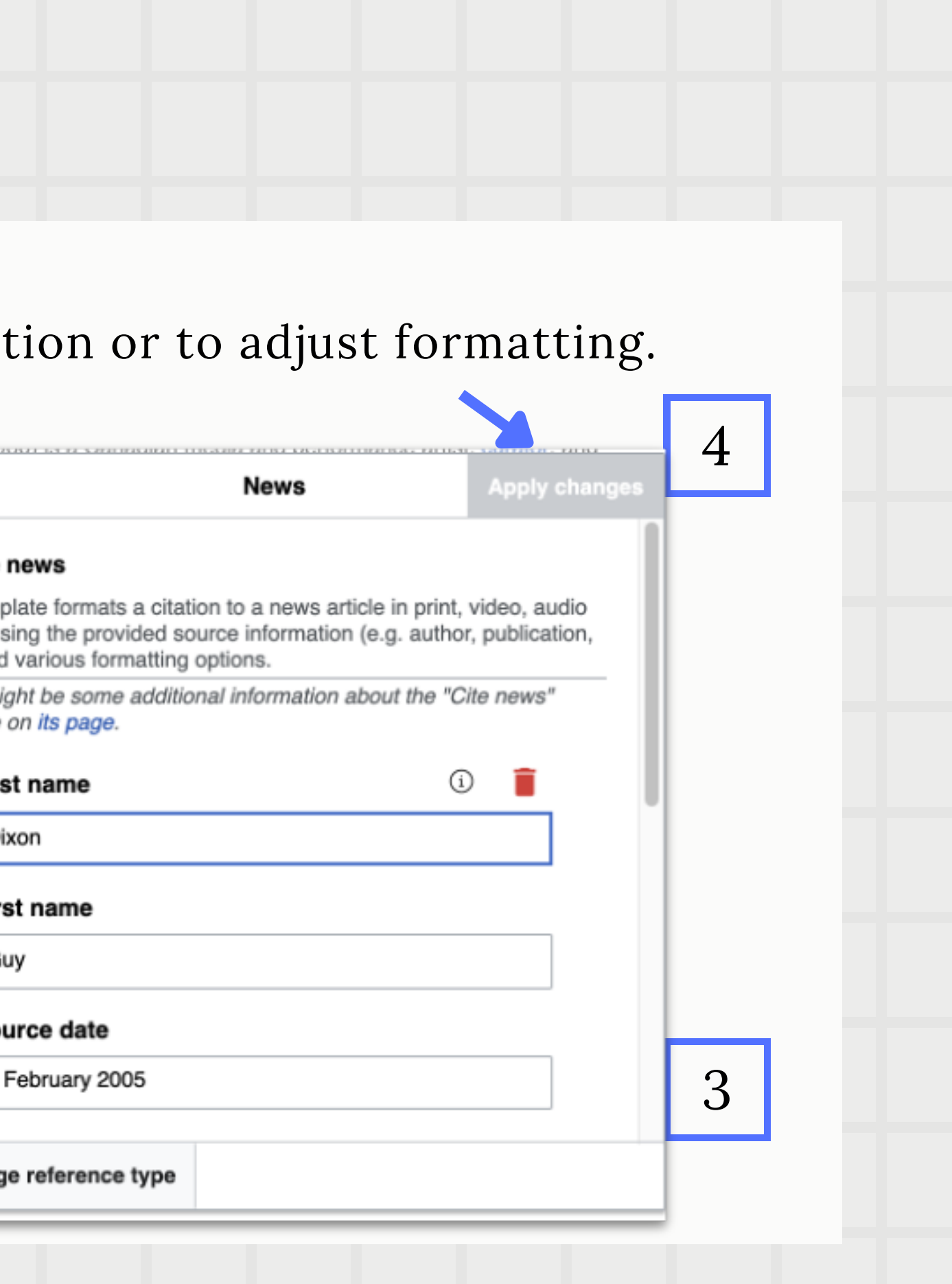

# **ARTEXTE**

## MODIFY A REFERENCE

Once a reference is added, it can be edited to add informat

## CREATING INTERNAL OR EXTERNAL LINKS

- 1. Select the text you wish to link
- 2. Click on the chain link icon
- Select either Wikipedia or an 3. external site
- 4. Choose Wikipedia related page or paste the URL address of the external site

\*Links to external sites in the body of the article should be avoided. It's best to add the external links in a separate section at the end of the article.

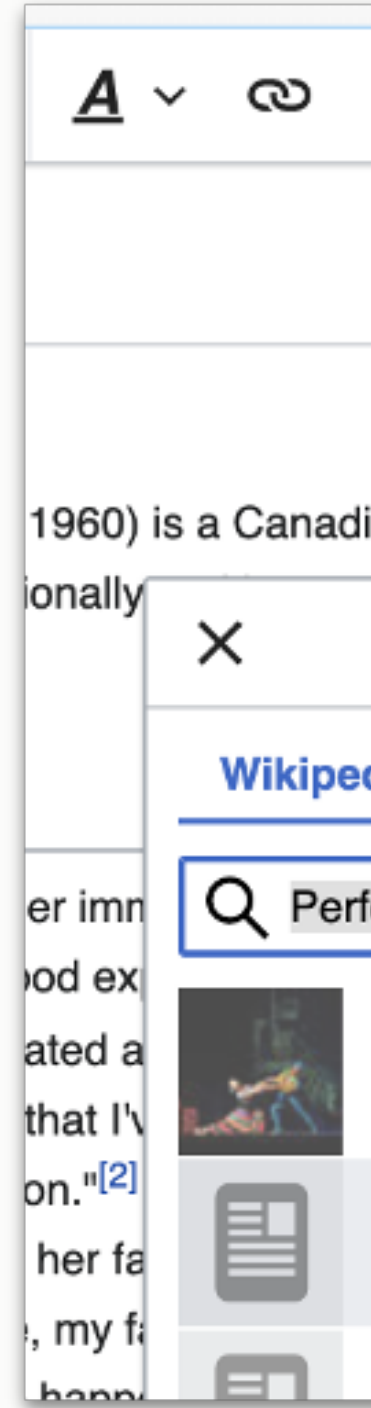

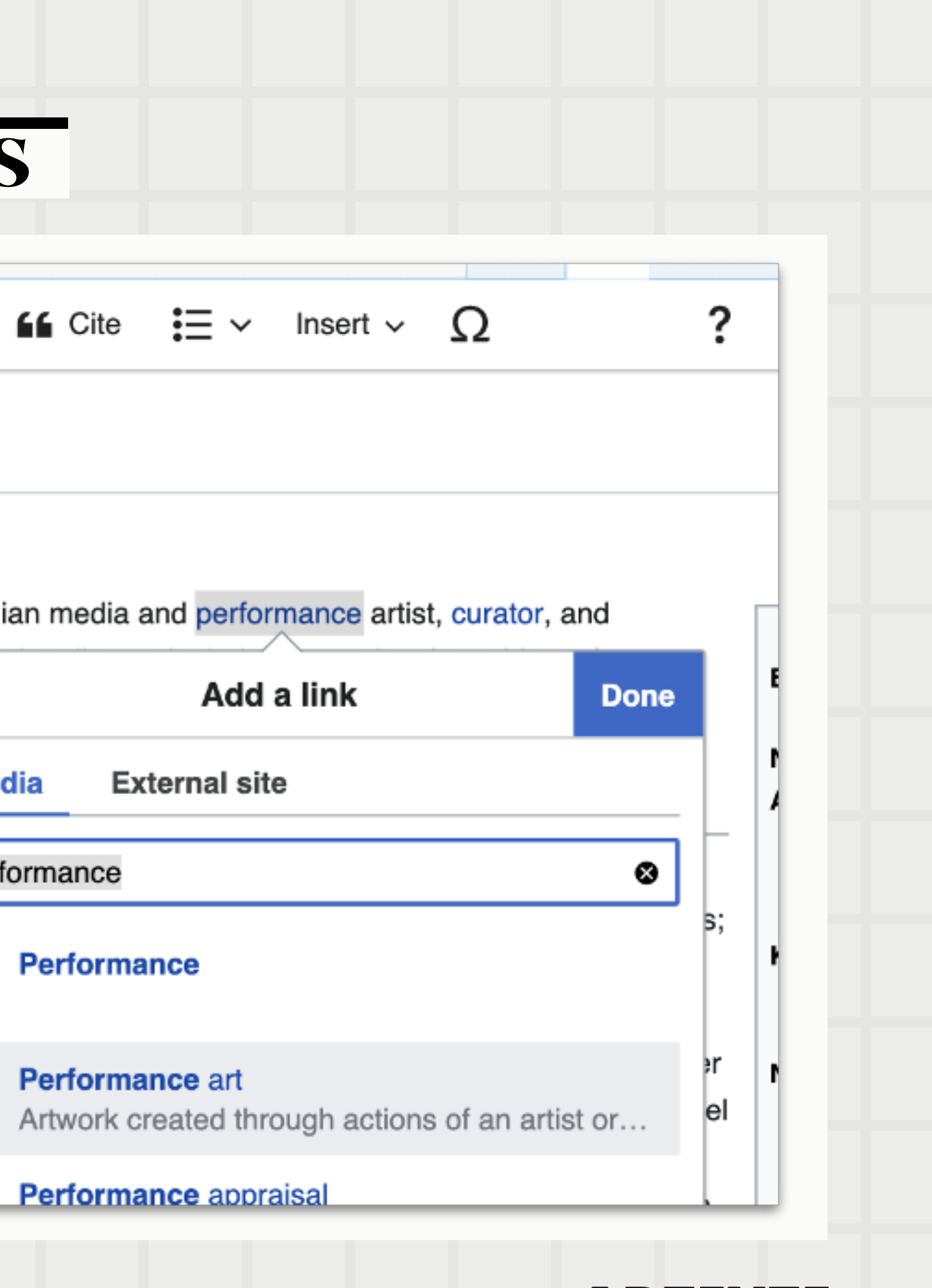

## EDIT SUMMARY

An edit summary is a simple description of the edits made to an article. Your edit summary will appear in the revision history of the article.

**Example**: added a reference, added a new section, excerpt added from…. etc.

\*Select "Watch this page" in order to stay informed of future edits to the page.

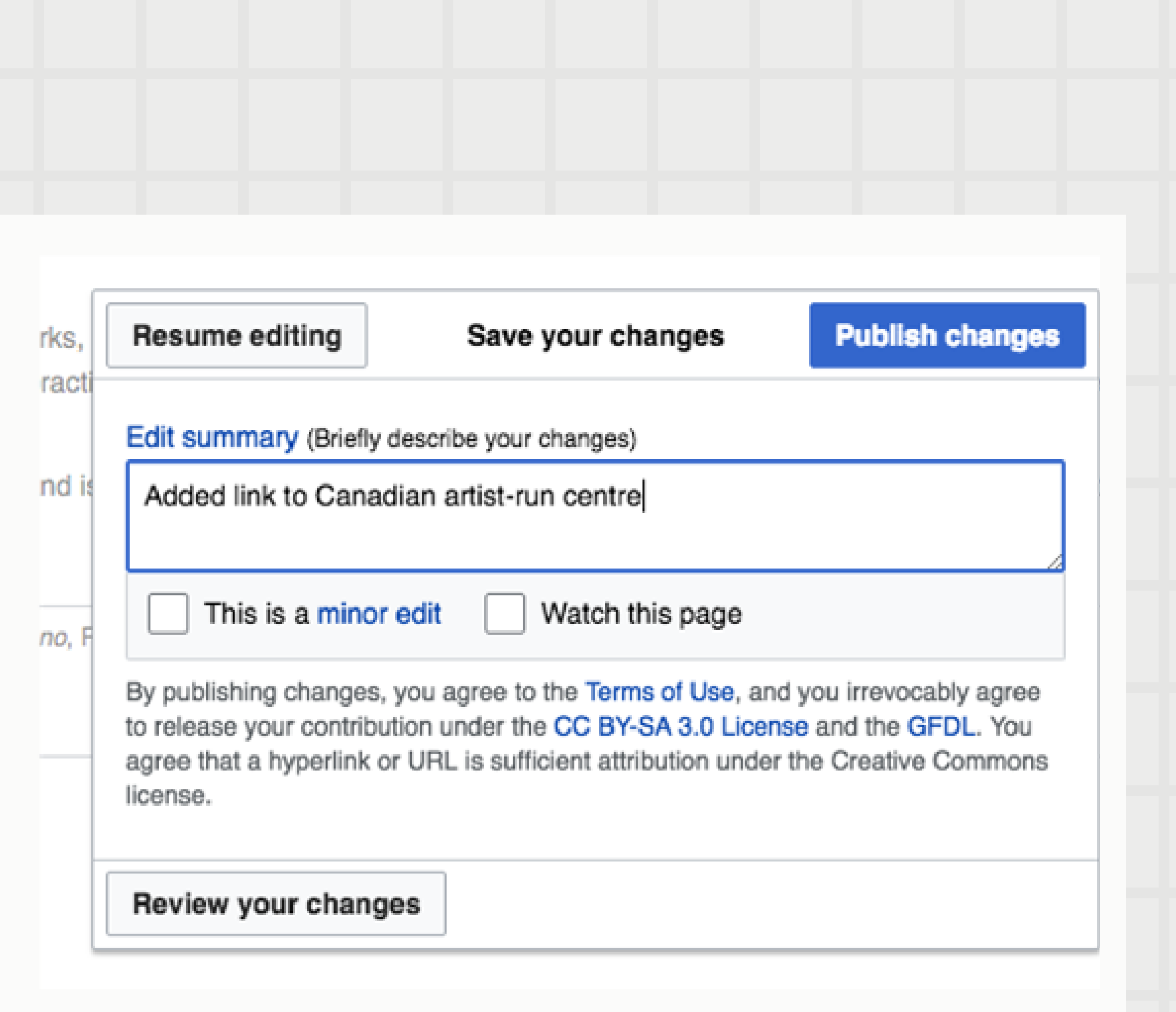

Images must first be uploaded to Wikimedia Commons (commons.wikimedia.org) where all the images in Wikipedia are stored.

Images used in Wikipedia must respect copyright. They must be :

- An image that you created.
- Freely licensed (with proof of authorization from the creator)
- In the public domain

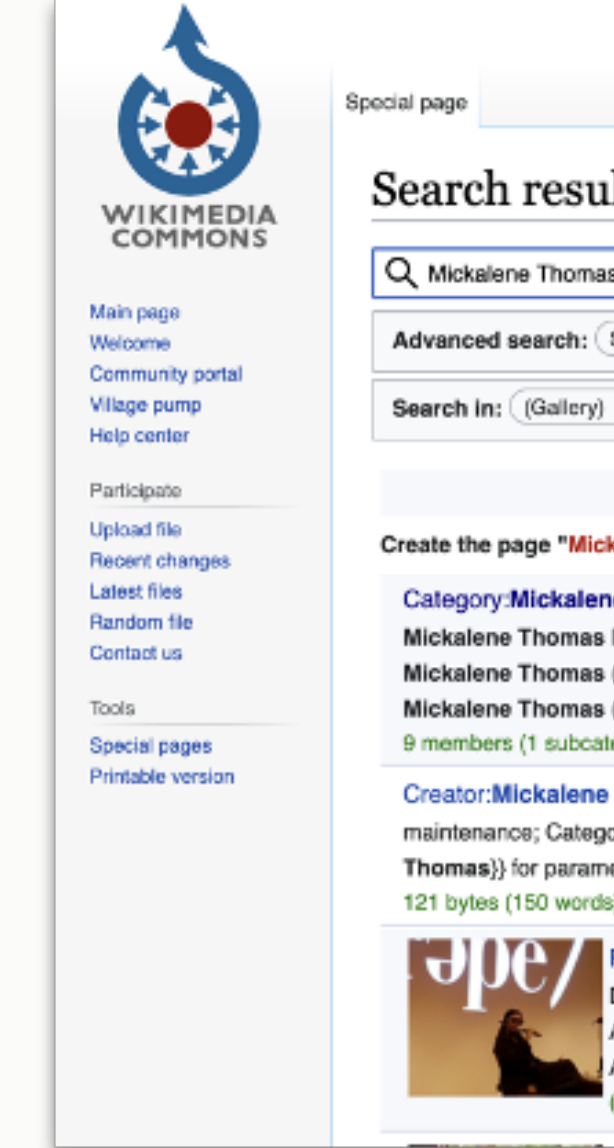

## Search results

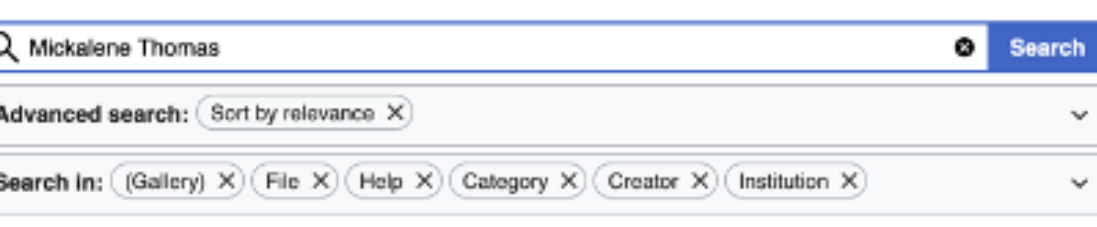

#### Create the page "Mickalene Thomas" on this wiki!

#### Category: Mickalene Thomas

Mickalene Thomas Mickalene Thomas (es); Mickalene Thomas (fr); Mickalene Thomas (ast); Томас, Микалейн (ru); Mickalene Thomas (cy); Mickalene Thomas (pt): 9 members (1 subcategory, 7 files) - 12:13, 30 January 2021

#### **Creator:Mickalene Thomas**

maintenance; Category:Bad use of creator template - option {{Creator:Mickalene Thomas}} for parameters see: {{Creator}} The template is intended to be used 121 bytes (150 words) - 16:26, 2 April 2018

#### ile:Mickalene Thomas, April 2017.png

DescriptionMickalene Thomas, April 2017.png English Artist Mickalene Thomas, April 2017 at the Smithsonian merican Art Museum Date 21 April 2017 Source 9 x 605 (616 KB)) - 02:26, 14 December 2020

# ARTEXTE

# ADDING IMAGES

## **IWIKIPEDIA BEHIND THE SCENES**

After a page has been published, what happens next ?

- Experienced editors will evaluate the page
- Editors might help improve the page
- Requests for deletion and other alerts
- Follow the article's talk page

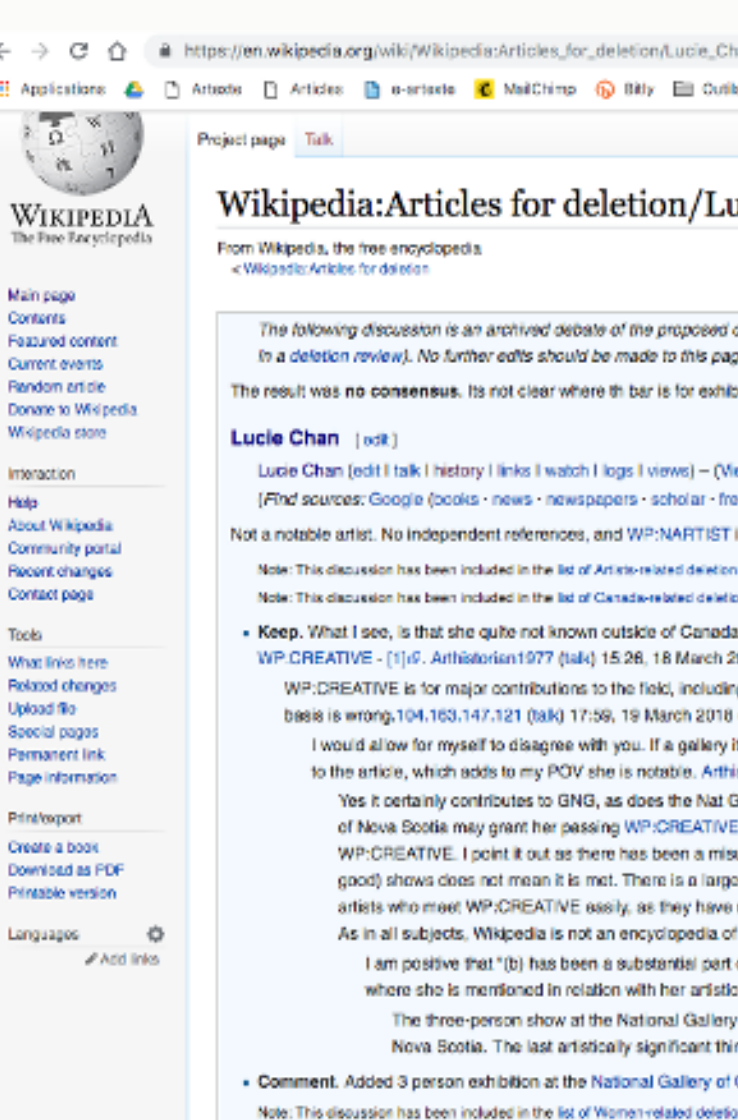

listing Note that there are zero independent journalistic courses here. Notability is not met 104.163.147.121 (talk) 22:04, 19 March 2018 (UTC)

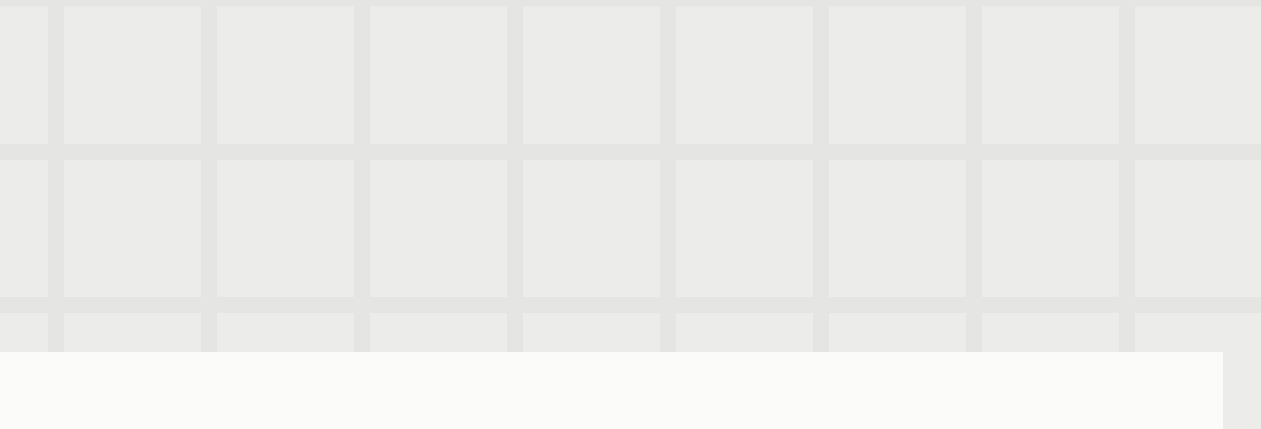

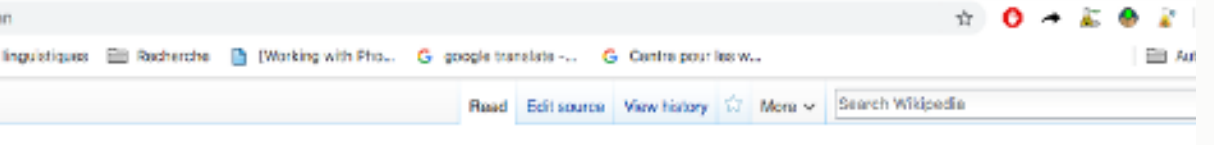

## ucie Chan

deletion of the article below. Please do not modify it. Subsequent comments should be made on the appropriate discussion page (such as the article's talk page

bitions so no it is Spartaz <sup>Munbagi</sup> 07:28, 3 April 2018 (UTC)

ew log · Stats)

ee images - WP refs) - FENS - JSTOR - NYT - TWLI

is not met, power-enwiki (n, v) 03:13, 18 March 2018 (UTC)

discussions, NT Trais<sup>165</sup> 54:18, 19 March 2019 /UTCl

m discussions. MT Trais<sup>108</sup> 14:10, 18 March 2018 (UTC)

i, but her notability on national level can be established. The solo exhibition in main provincial gallery, which is Art Gallery of Nova Scotia may grant her passing 2018 (UTC)

ng very major shows like biennales. It does not mention a routine exhibition in a provincial gallery on its own as a qualitying activity. To say she meets notability on **HUTC)** 

itself is notable enough to have an article, exhibition in such a gallery can add to a notability of an artist. Also, the exhibition in National Gallery of Canada was add storian1977 (talk) 18:30, 19 March 2018 (UTC).

Ballery show. No argument there. However you say above that such a show proves WP.CREATIVE ("The solo exhibition in main provincial gallery, which is Art Gal E"), which it does not. WP: Creative is for substantial accomplishments and major contributions to the field. Two admittedly good shows does not mean she meets se of WP:CREATIVE recently at AfD that has allowed many medicore artists to be kept. The policy has very high standards, and just have a couple of (admitted) difference between that and the kinds of artists the policy is meant to recognize, for example Sandra Meigs, Jana Sterbak or Sandra Semchuk. Those are notabl nade a substantial contribution to the field and are recognized by their peers as having done so. As opposed to the artist in question here, who is relatively unknu marcinally notable things, 104,163,147,121 (talk) 22:00, 19 March 2018 (UTC)

of a significant exhibition" is quite met here. The exhibition in National Gallery of Canada is quite substantial for an artist. And this is in addition to another referer and ouratorial work. And I am still positive that exhibiting in Art Gallery of Nova Sootia is also grants the same Arthistorian1977 (talk) 09:13, 20 March 2018 (UTC is a good show. I'm not sure it is a "significant show". The Art gallery of Nova Scotia show is not particularly impressive, and not significant at all. No offense, but ing that happened in NS was when Joseph Beuys and Robert Frank visited. Ha. 104.163.147.121 (taild 04:10, 25 March 2018 (UTC)

Canada (21s9 Theredorolect (talk) 18:58, 18 March 2018 (UTC

discussions, Coolabahapple (talk) 12:02, 19 March 2018 (UTC)

changed to Keep, as I underestimated the significance of the National Ballery show, and I have a sense that there is going to be more press about her soon.104.163.147.121 (talk) 08:45, 27 March 2018 (UTC)

## CREATING A NEW PAGE

- You must have made at least 10 edits in the corresponding language
- Verify that the page doesn't already exist
- Make sure that the subject responds to Wikipedia's notability guidelines
- Make sure that you have sufficient secondary sources
- Use your Sandbox space to draft your article

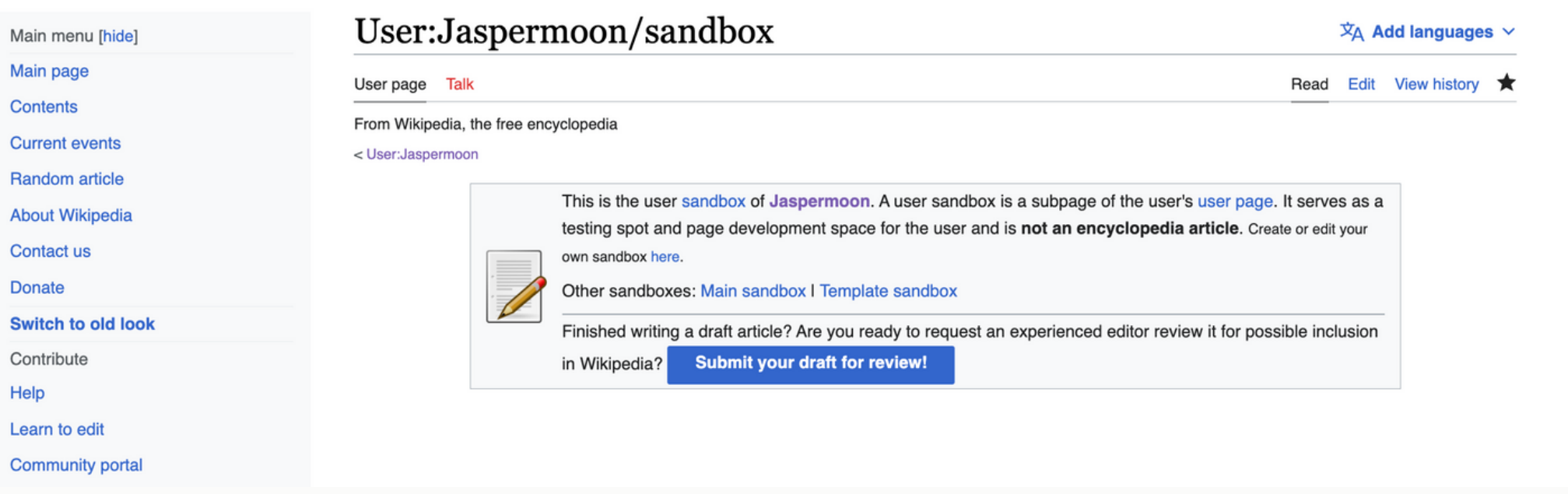

- **Tools [hide]**
- Actions
- Move
- Genera
- What links here
- **Related changes**
- User contribution
- User logs
- Email this use
- Mute this user
- View user groups
- **Special pages**

# ARTEXTE

## **Before you create a new page :**

## HELPFUL RESOURCES

- [Project](https://fr.wikipedia.org/wiki/Projet:Artexte_X_Art_%2B_f%C3%A9minisme) page for the event
- [Wikipedia](https://artexte.ca/app/uploads/2020/04/2020_wikipediaguide.pdf) editing guide for [beginners](https://artexte.ca/app/uploads/2020/04/2020_wikipediaguide.pdf) prepared by Artexte
- · Help [section](https://en.wikipedia.org/wiki/Help:Contents) on Wikipedia

**Related channes** 

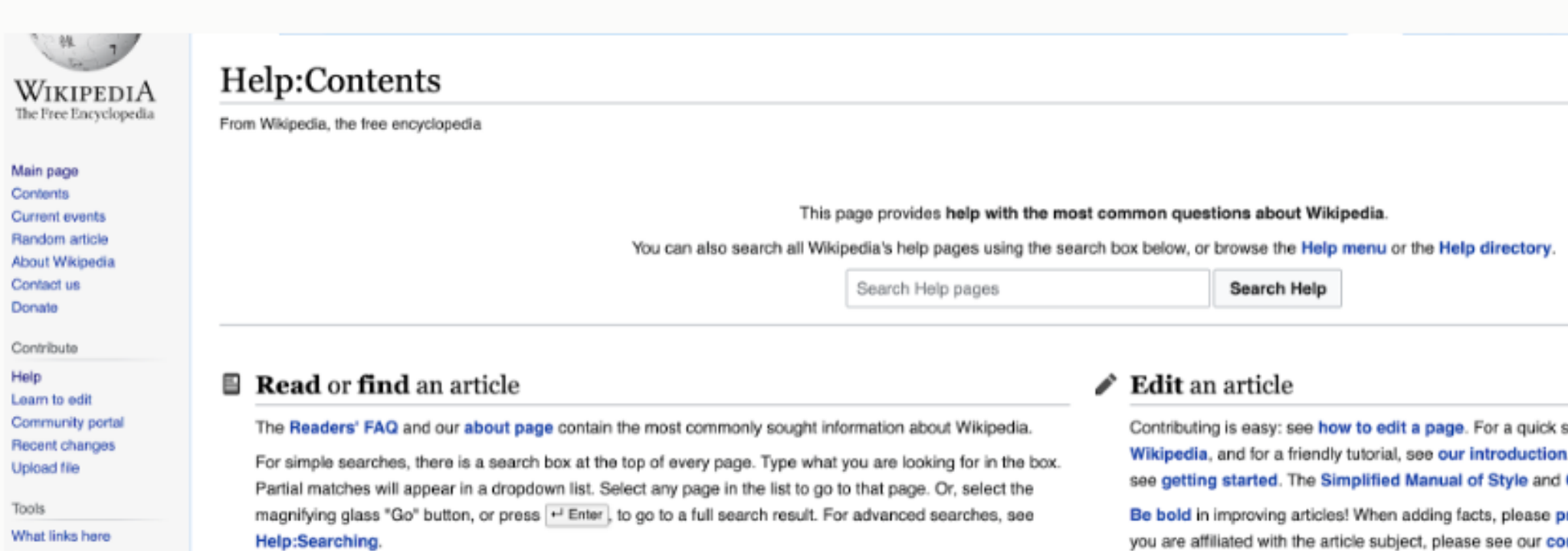

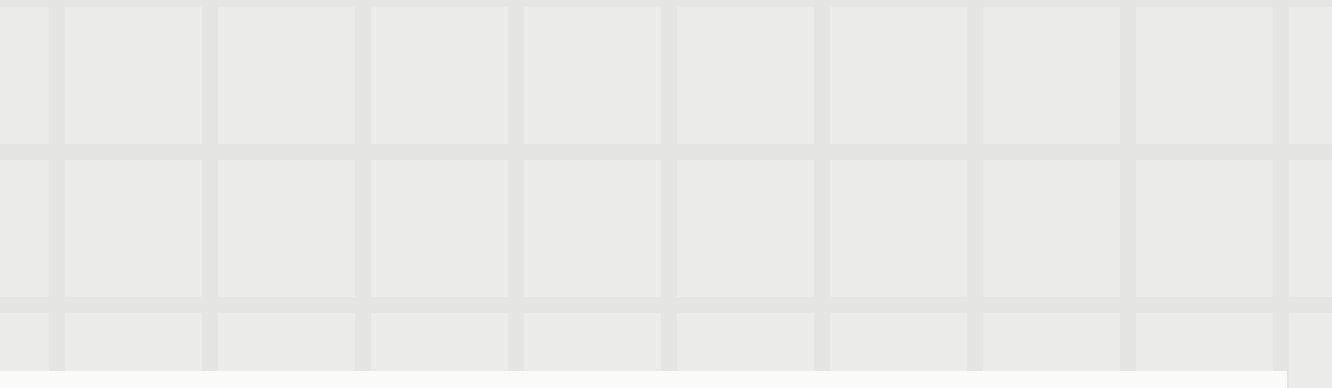

summary on participating, see contributing to . For a listing of introductions and tutorials by Cheatsheet can remind you of basic wiki mar

provide references so others may verify them. you are affiliated with the article subject, please see our conflict of interest guideline.

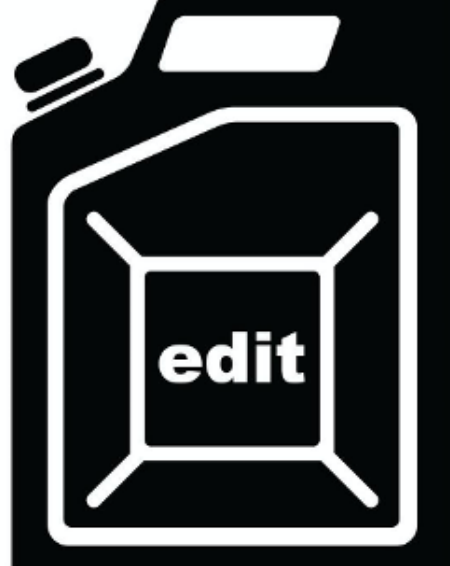

(Blaze of Glory), 2017, image numérique.

# **Questions?** Oeuvre : Divya Mehra, Dangerous Women **Contact : collections@artexte.ca**